## Package 'pwlmm'

June 14, 2022

Type Package

Title PWIGLS for Two-Level Multivariate and Multilevel Linear Models

Version 1.1.1

Maintainer Alinne Veiga <alinne.veiga@ibge.gov.br>

Description Estimates two-level multilevel linear model and two-level multivariate linear multilevel model with weights following Probability Weighted Iterative Generalised Least Squares approach. For details see Veiga et al.(2014) [<doi:10.1111/rssc.12020>](https://doi.org/10.1111/rssc.12020).

License GPL  $(>= 2)$ 

**Depends** R  $(>= 3.5.0)$ 

Encoding UTF-8

LazyData true

LinkingTo Rcpp, RcppEigen

Imports lme4, Matrix, Rcpp, RcppEigen

Suggests knitr, rmarkdown

VignetteBuilder knitr

RoxygenNote 7.1.2

NeedsCompilation yes

Author Alinne Veiga [aut, cre] (<<https://orcid.org/0000-0002-1611-2918>>), João Messa [aut, trl, com]

Repository CRAN

Date/Publication 2022-06-13 22:00:08 UTC

### R topics documented:

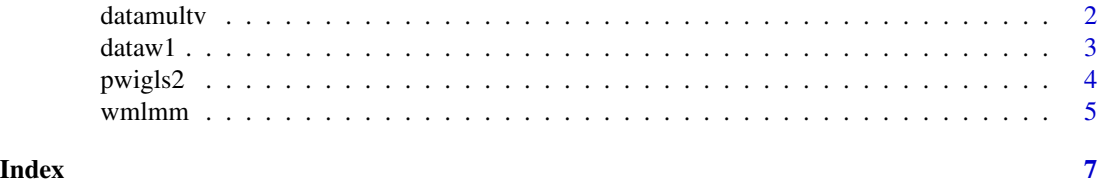

<span id="page-1-0"></span>

#### **Description**

Longitudinal data set with the five occasions for each reference person. Generated from the Continuous PNAD (IBGE/Brazil) from the first quarter of 2018 until the first quarter of 2019 following households included in the sample at the first quarter of 2018.

#### Usage

data(datamultv)

#### Format

A data.frame with 1685 observations and the following 13 variables.

- Y the logarithm of the monthly income in the main job for people aged 14 and over (only for people who received cash, products or goods in the main job) plus 1
- X1 age of the resident in the reference date centered around 40
- X2 indicator variable for male residents
- X3 indicator variable for residents of white color or race
- X4 the logarithm of hours actually worked in the reference week in all jobs for people aged 14 and over plus 1
- X5 years of study (people aged 5 or over) standardized for elementary school 9 YEARS SYSTEM
- PSU level 2 identifiers, is the group identifier for this data
- STRAT variable that identifies the strata (not needed in the command functions)
- wave time-dummies for level 1 units
- idd level 1 identifiers
- wj weights corresponding to level 2 units
- w<sub>rij</sub> vector of weights corresponding to level 1 units, conditional to their respective level 2 unit (also longitudinal weights in the multivariate data)
- wi\_j weights corresponding to level 1 and 2 units (not needed in the command functions)

#### Examples

```
data(datamultv)
summary(datamultv)
```
<span id="page-2-0"></span>

#### Description

Crosssectional data set. A two-level data containing wave one from datamultv data. Generated from the first quarter of 2018 data of the Continuous PNAD (IBGE/Brazil).

#### Usage

data(dataw1)

#### Format

A data.frame with 337 observations and the following 13 variables.

- Y the logarithm of the monthly income in the main job for people aged 14 and over (only for people who received cash, products or goods in the main job) plus 1
- X1 age of the resident in the reference date centered around 40
- X2 indicator variable for male residents
- X3 indicator variable for residents of white color or race
- X4 the logarithm of hours actually worked in the reference week in all jobs for people aged 14 and over plus 1
- X5 years of study (people aged 5 or over) standardized for elementary school 9 YEARS SYSTEM
- PSU level 2 identifiers, is the group identifier for this data
- STRAT variable that identifies the strata (not needed in the command functions)

wave time-dummies for level 1 units

- idd level 1 identifiers
- wj weights corresponding to level 2 units
- w\_ij vector of weights corresponding to level 1 units, conditional to their respective level 2 unit (also longitudinal weights in the multivariate data)
- wi\_j weights corresponding to level 1 and 2 units (not needed in the command functions)

#### Examples

data(dataw1) summary(dataw1)

<span id="page-3-0"></span>

#### Description

Fit a probability-weighted two-level linear model with unequal selection probabilities at each level, via IGLS algorithm.

#### Usage

pwigls2(formula, data = NULL, wj, wij)

#### Arguments

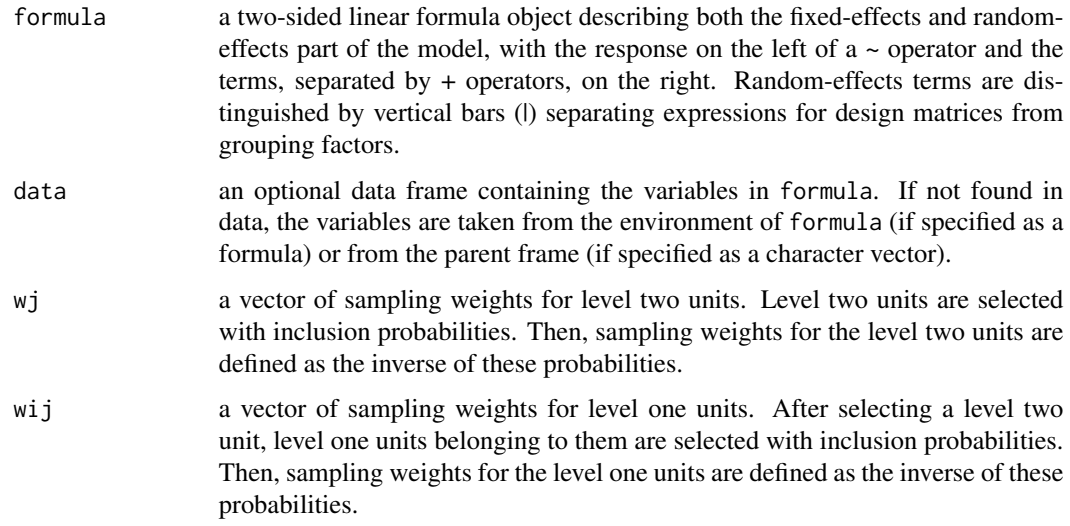

#### Details

Follows estimation process described in Pfeffermann et al. (1998). Uses probability-weighted IGLS with scaled weights.

#### Value

Estimated list of estimators

#### References

D. Pfeffermann; C. J. Skinner; D. J. Holmes; H. Goldstein; J. Rasbash, 2008, Weighting for Unequal Selection Probabilities in Multilevel Models Journal of the Royal Statistical Society. Series B (Statistical Methodology), Vol. 60, No. 1. (1998), pp. 23-40.

#### <span id="page-4-0"></span>wmlmm 5

#### Examples

```
data(dataw1)
pwigls2( Y ~ X1 + X2 + (1 | PSU), data = dataw1, wj, wi_j)
```
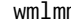

wmlmm *Fit Weighted Multivariate Linear Multilevel Model to Longitudinal Data.*

#### Description

Fit a two-level probability-weighted multivariate linear model with a linear error covariance matrix structure, via IGLS algorithm.

#### Usage

```
wmlmm(formula, data = NULL, ID3, ID2, ID1, wj, wij, type, rot = NULL)
```
#### Arguments

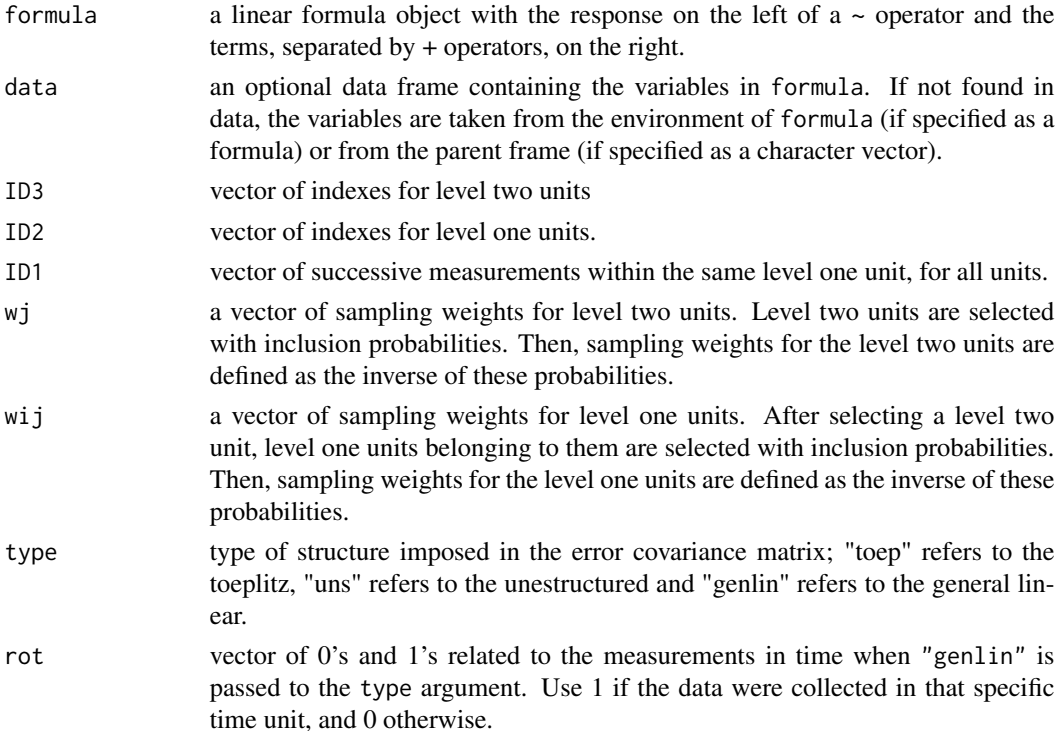

#### Details

Follows estimation process described in Veiga et al. (2014). Uses probability-weighted IGLS with scaled weights.

#### Value

Estimated list of estimators

#### References

A. Veiga, P. W. F. Smith and J. J. Brown (2014), The use of sample weights in multivariate multilevel models with an application to income data collected by using a rotating panel survey Journal of the Royal Statistical Society. Series C (Applied Statistics) Vol. 63, No. 1 (JANUARY 2014), pp. 65-84 (20 pages)

#### Examples

```
data(datamultv)
wmlmm ( Y \sim X1 + X2, data = datamultv, PSU, idd, wave, wj, wi_j, "toep")
```
# <span id="page-6-0"></span>Index

∗ datasets datamultv, [2](#page-1-0) dataw1, [3](#page-2-0) datamultv, [2](#page-1-0) dataw1, [3](#page-2-0) pwigls2, [4](#page-3-0) wmlmm, [5](#page-4-0)